# SCOPUS를 활용한 논문 검색

# - SCOPUS Quick Guide –

# UNIST LIBRARY

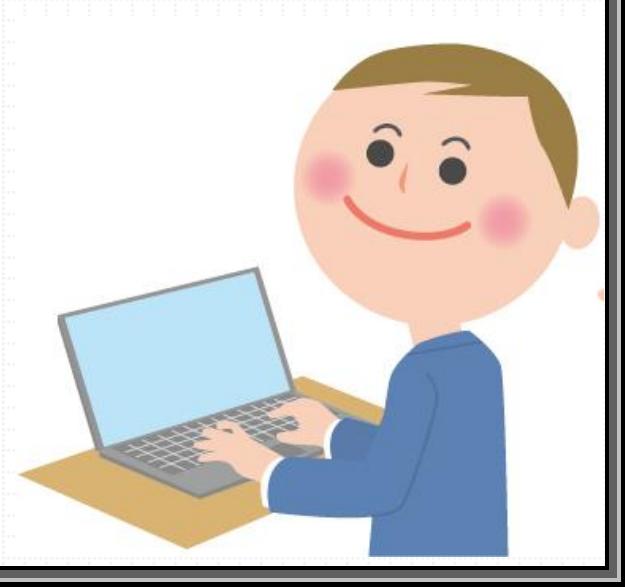

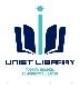

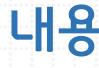

<span id="page-1-0"></span>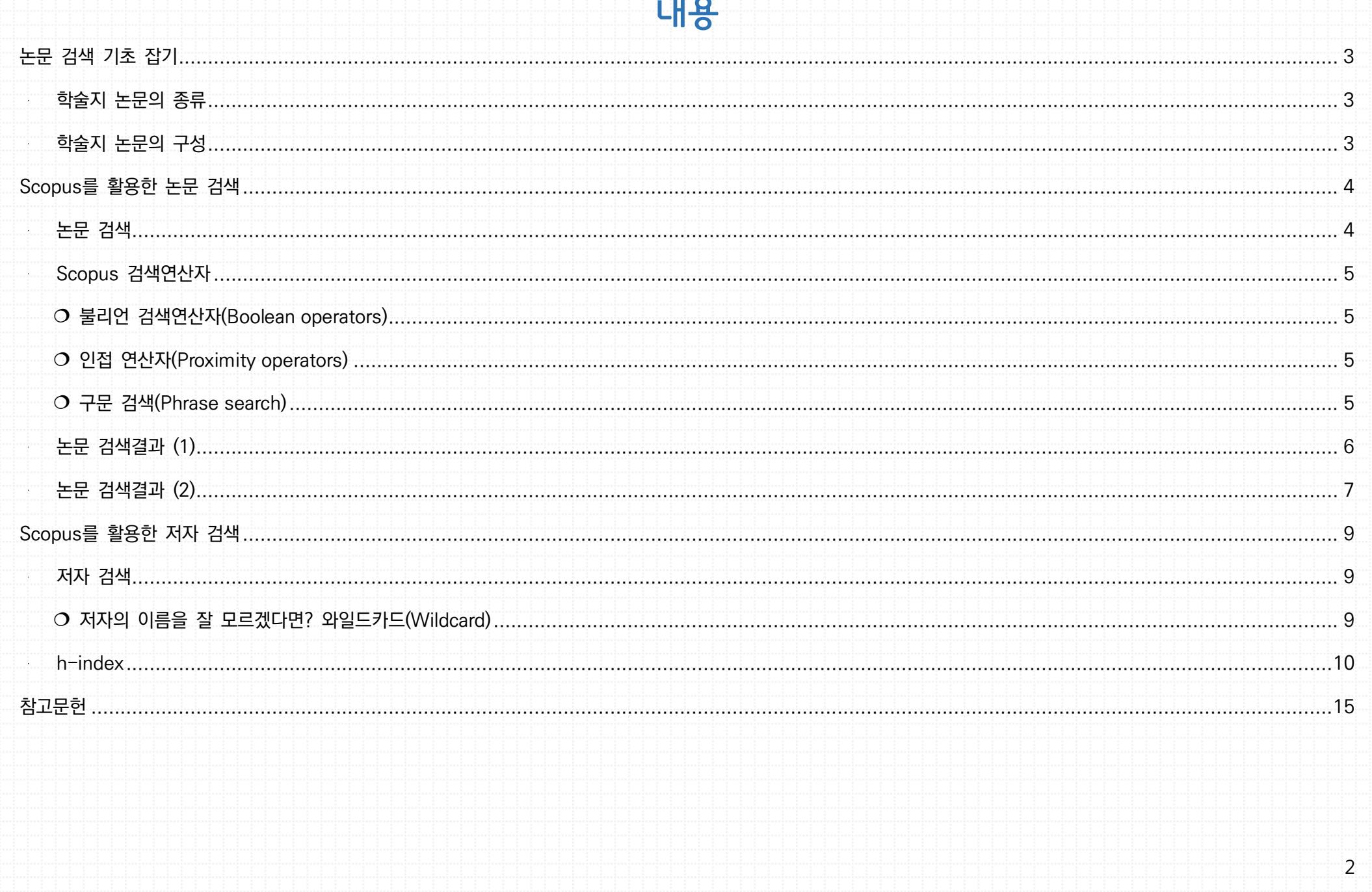

## 논문 검색 기초 잡기

#### <span id="page-2-0"></span> $\blacksquare$  학술지 논문의 종류 $1$

<span id="page-2-1"></span>■ 하숙지 논무의 구성

 $\ddot{ }$ 

#### 김형순(2010)은 학술지 논문의 종류와 특징을 아래와 같이 설명하였다.

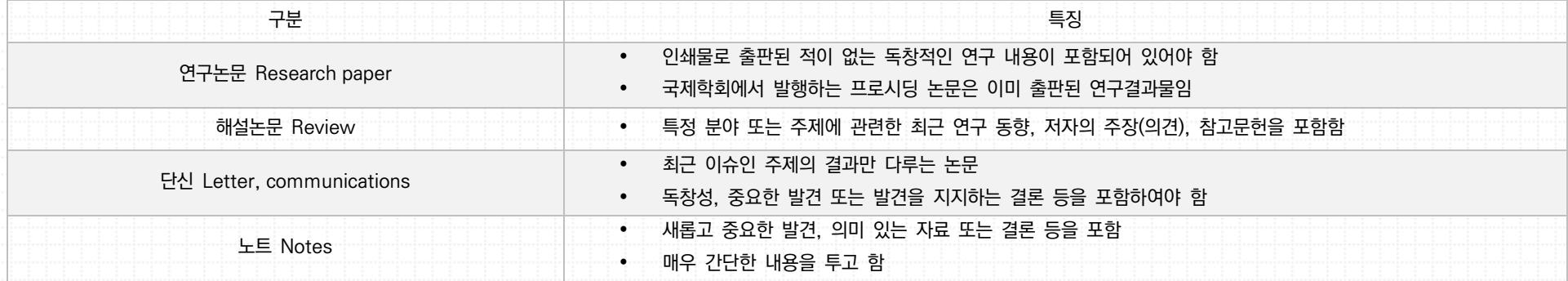

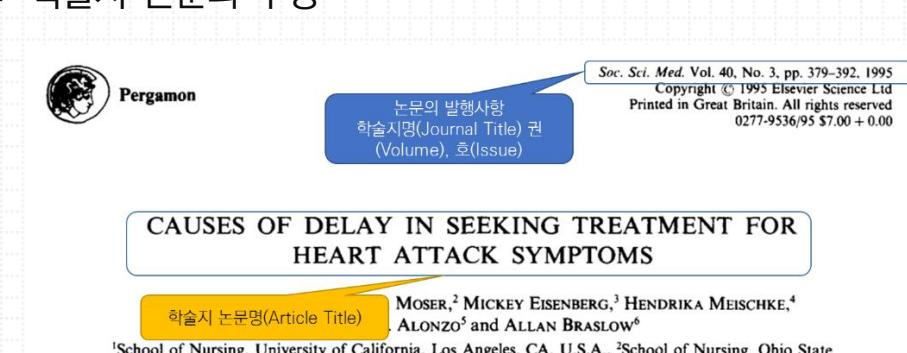

University, Columbus, OH, U.S.A., <sup>3</sup>School of Medicine, University of Washington, Emergency Medical Services, University of Washington Medical Center Seattle WA IIS A School of Medicine, Department of Health Services, University of<br>The Ohio State University, Columbus, C <sup>5</sup>Department of Sociology, ates, Alexandria, VA, U.S.A. 초록(Abstract)

Abstract-With the advent of thrombolytic therapy and other coronary reperfusion strategies, rapid identification and treatment of acute myocardial infarction greatly reduces mortality. Unfortunately, many patients delay seeking medical care and miss the benefits afforded by recent advances in treatment. Studies have shown that the median time from onset of symptoms to seeking care ranges from 2 to 61/2

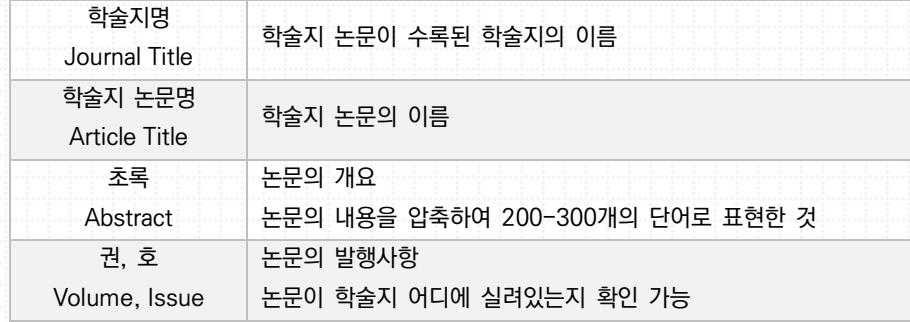

 $^{-1}$  김형순, 영어과학논문 100% 쉽게 쓰기 (서울: 서울대학교출판문화원, 2010), 18-20.

 $n<sub>0</sub>$ 

## <span id="page-3-0"></span>Scopus를 활용한 논문 검색

#### <span id="page-3-1"></span>■ 논문 검색

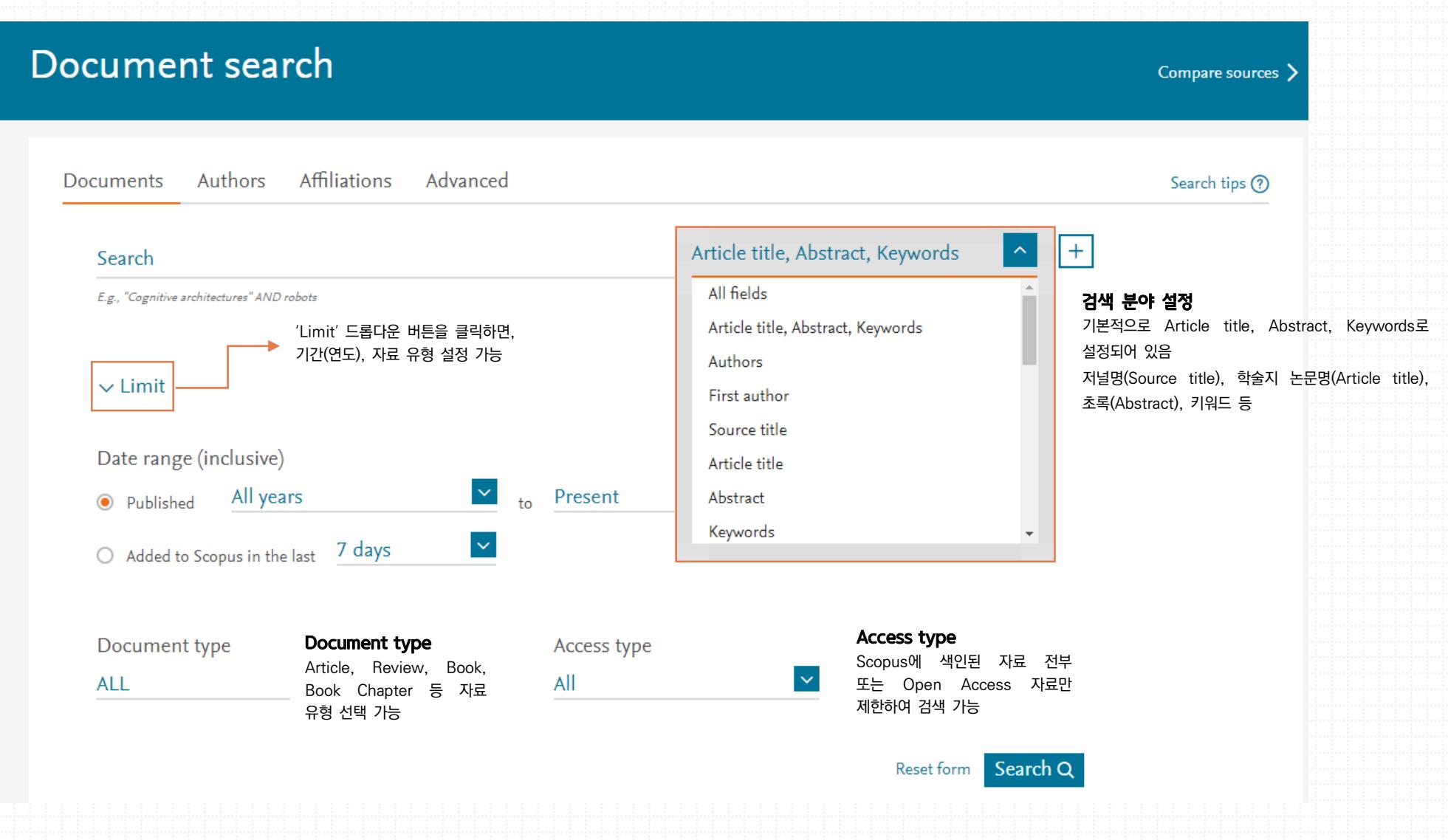

### <span id="page-4-0"></span>■ Scopus 검색연산자

• 대소문자 구분 없음

• 문자를 변형하여 단수, 복수, 소유격, 미국식 영어, 영국식 영어 함께 검색됨 (예외 있음) Criterion → criteria, criterion anesthesia → anesthesia, anaesthesia

• 액센트 표시된 문자, 그리스 문자 변형되어 함께 검색됨 (예외 있음) alpha  $\rightarrow \alpha$  España, Espana  $\rightarrow$  espana, españa

#### <span id="page-4-1"></span>불리언 검색연산자(Boolean operators)

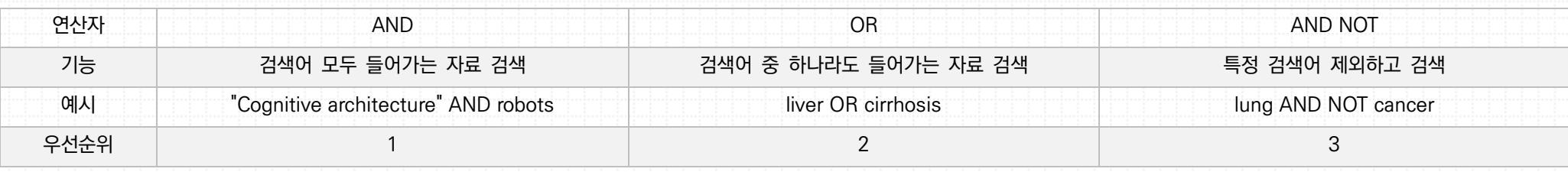

#### <span id="page-4-2"></span>인접 연산자(Proximity operators)

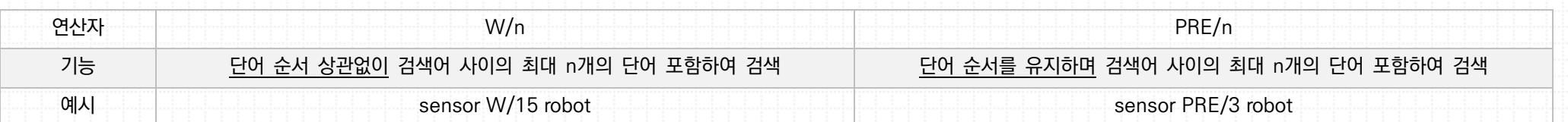

#### <span id="page-4-3"></span>구문 검색(Phrase search)

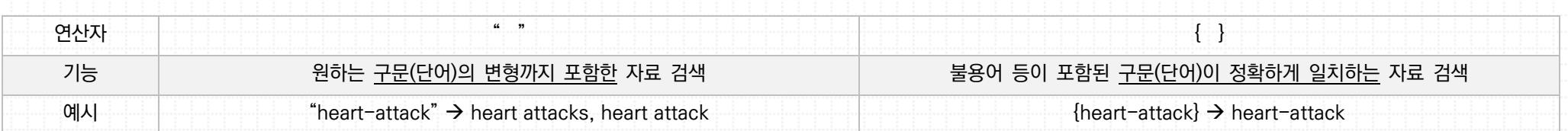

5

<span id="page-5-0"></span>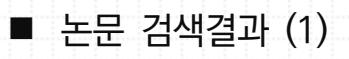

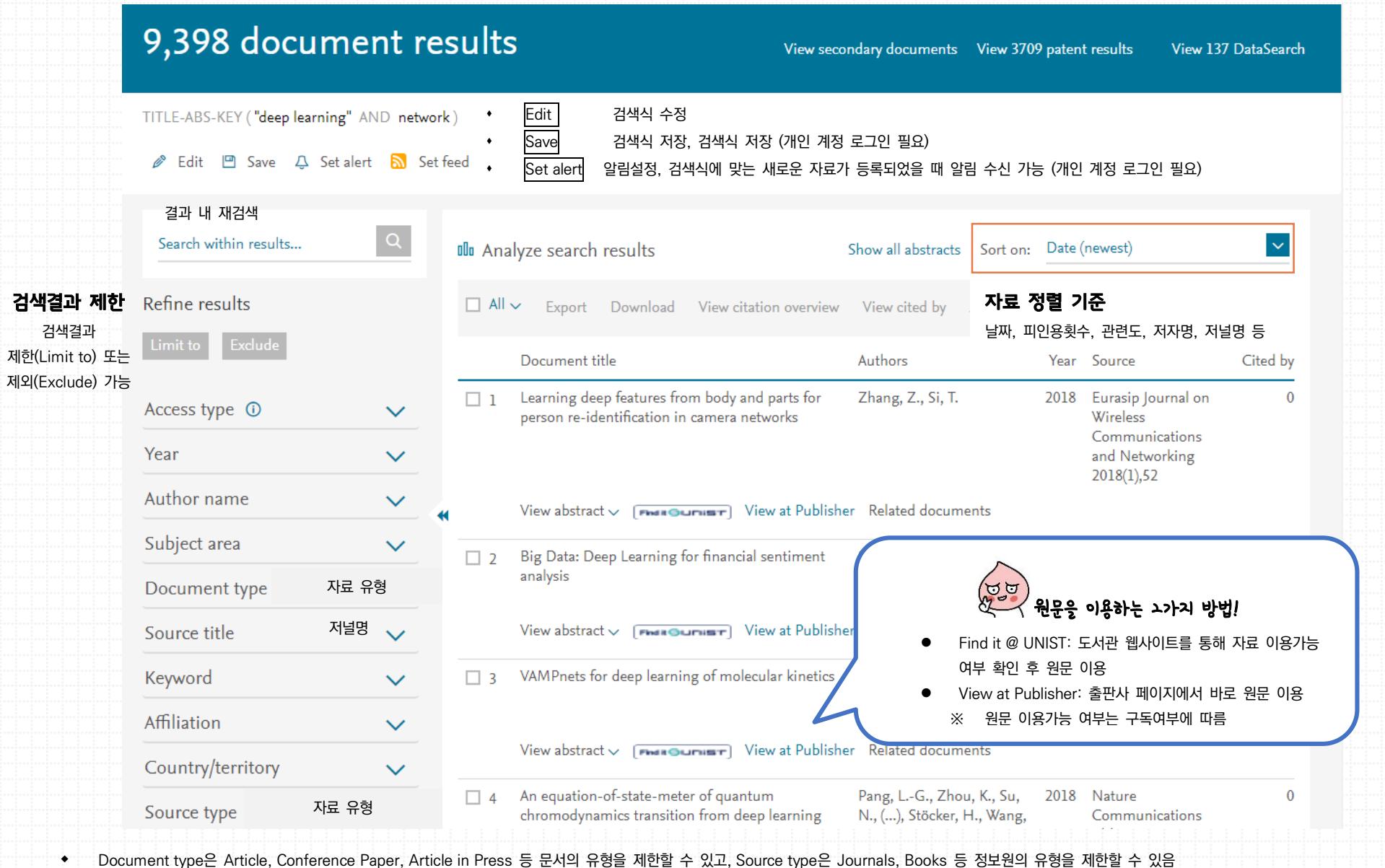

 $\mathbf{u}$ 

<span id="page-6-0"></span>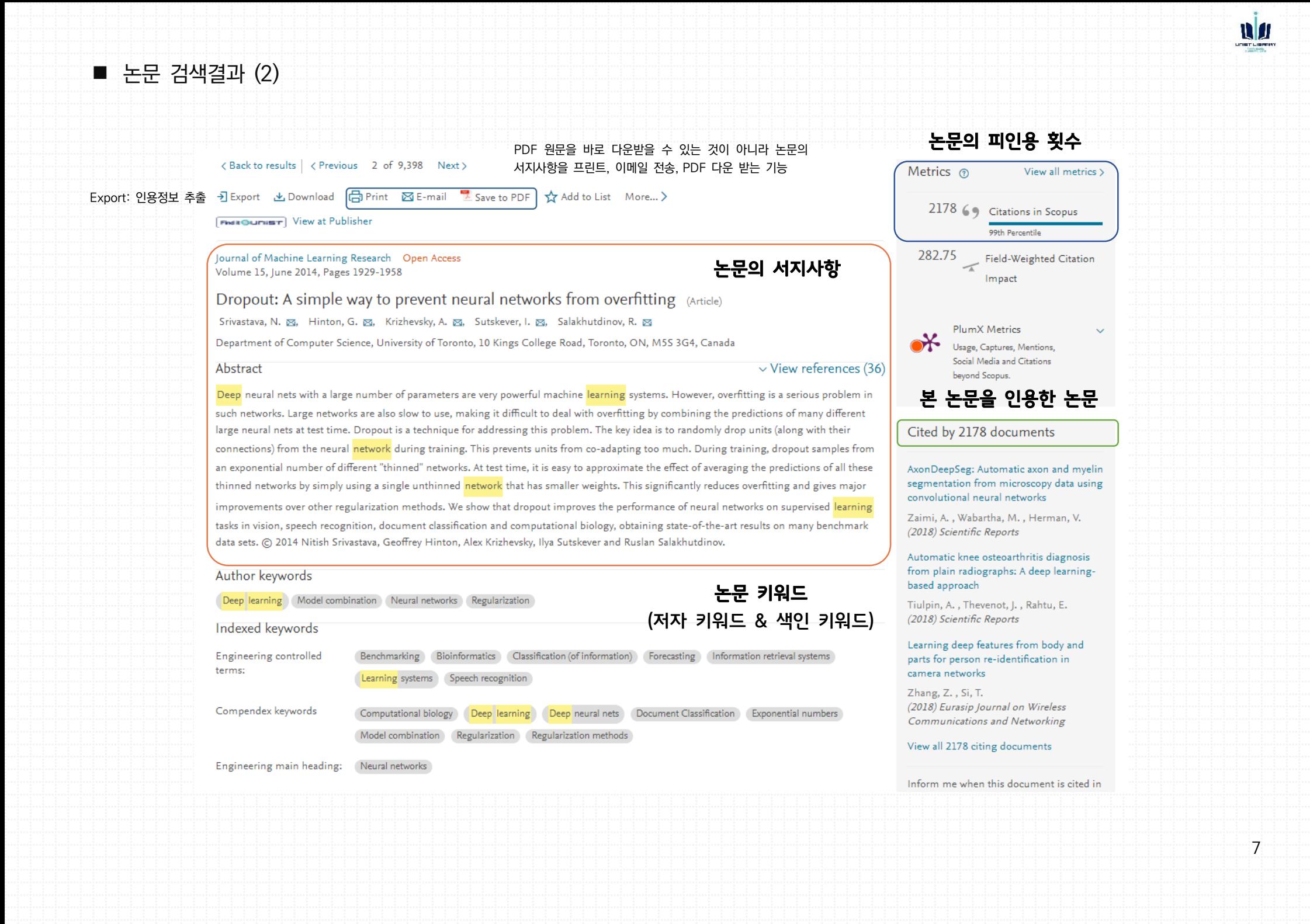

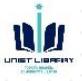

인용정보(Citation information) 추출: Mendeley, RefWork, 엑셀 등

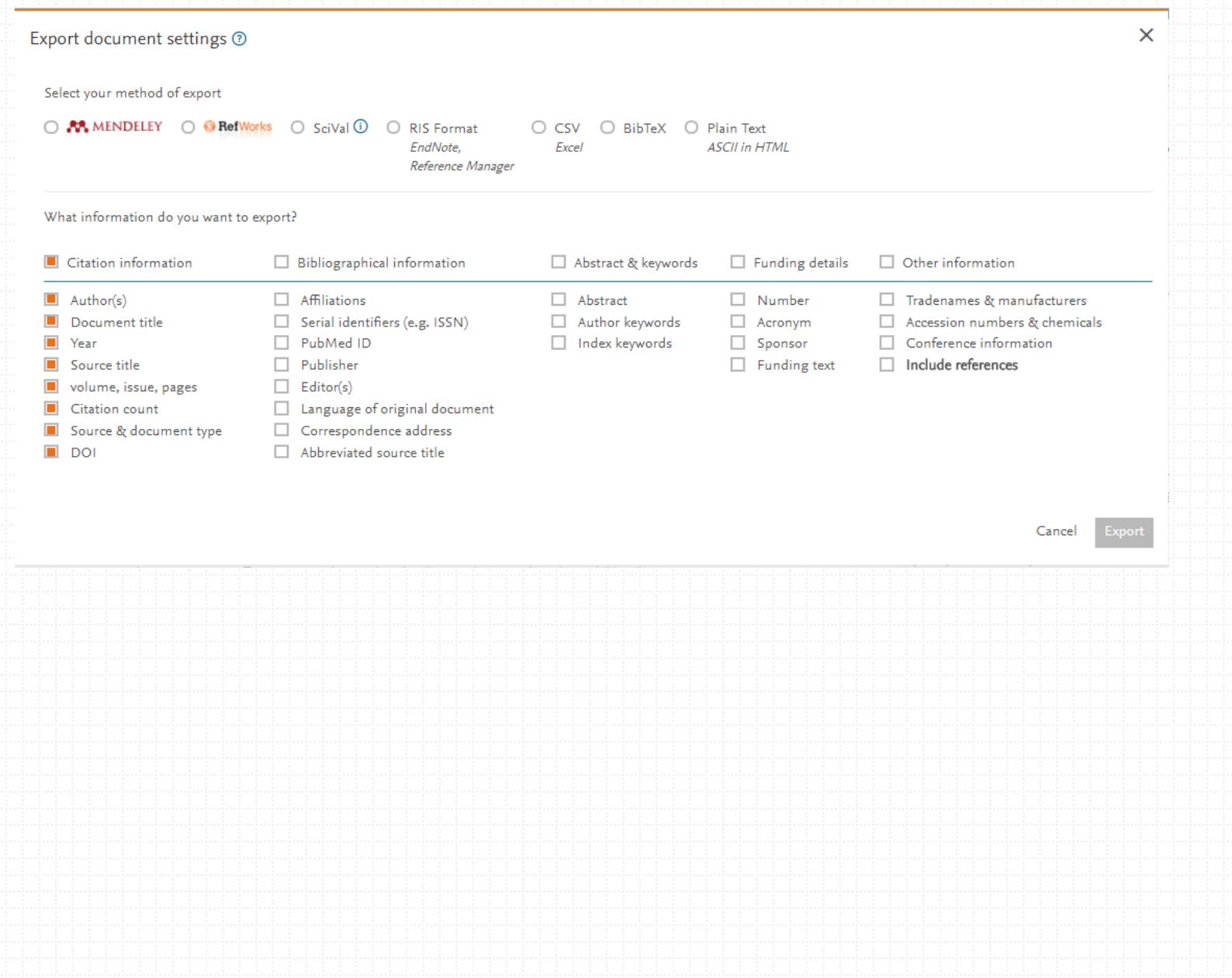

# <span id="page-8-0"></span>Scopus를 활용한 저자 검색

## <span id="page-8-1"></span>■ 저자 검색

<span id="page-8-2"></span>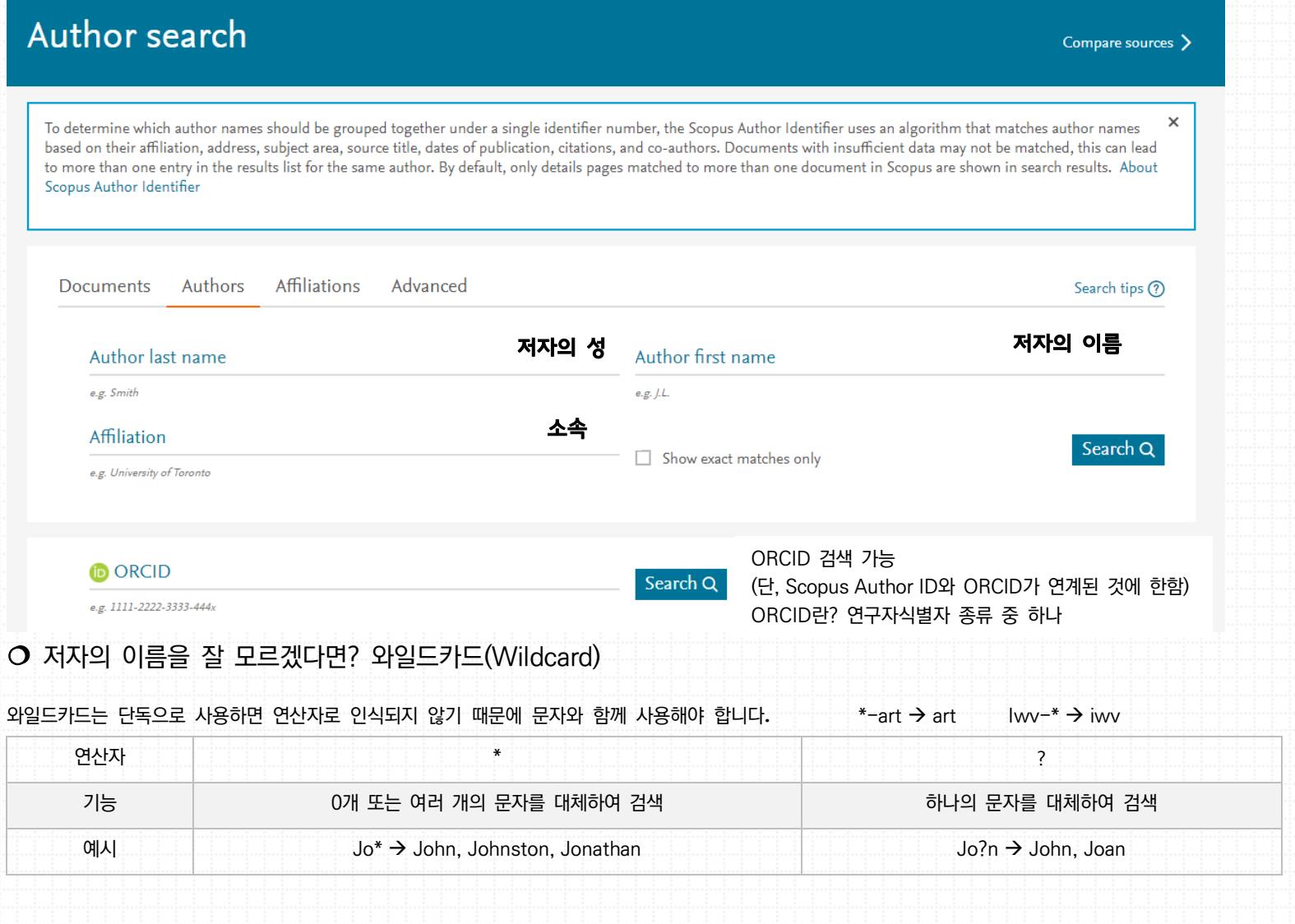

**NJ** 

<span id="page-9-0"></span>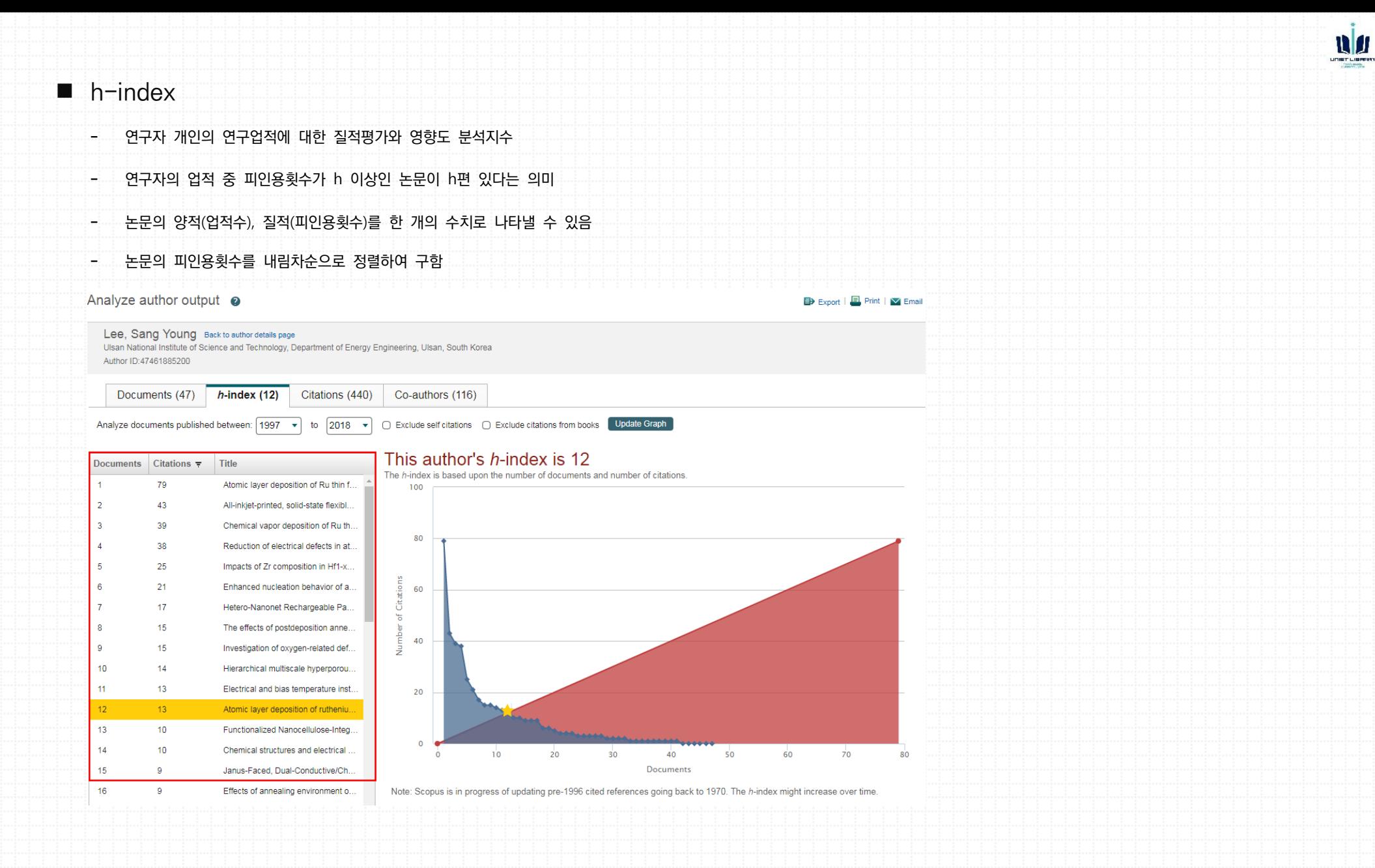

10

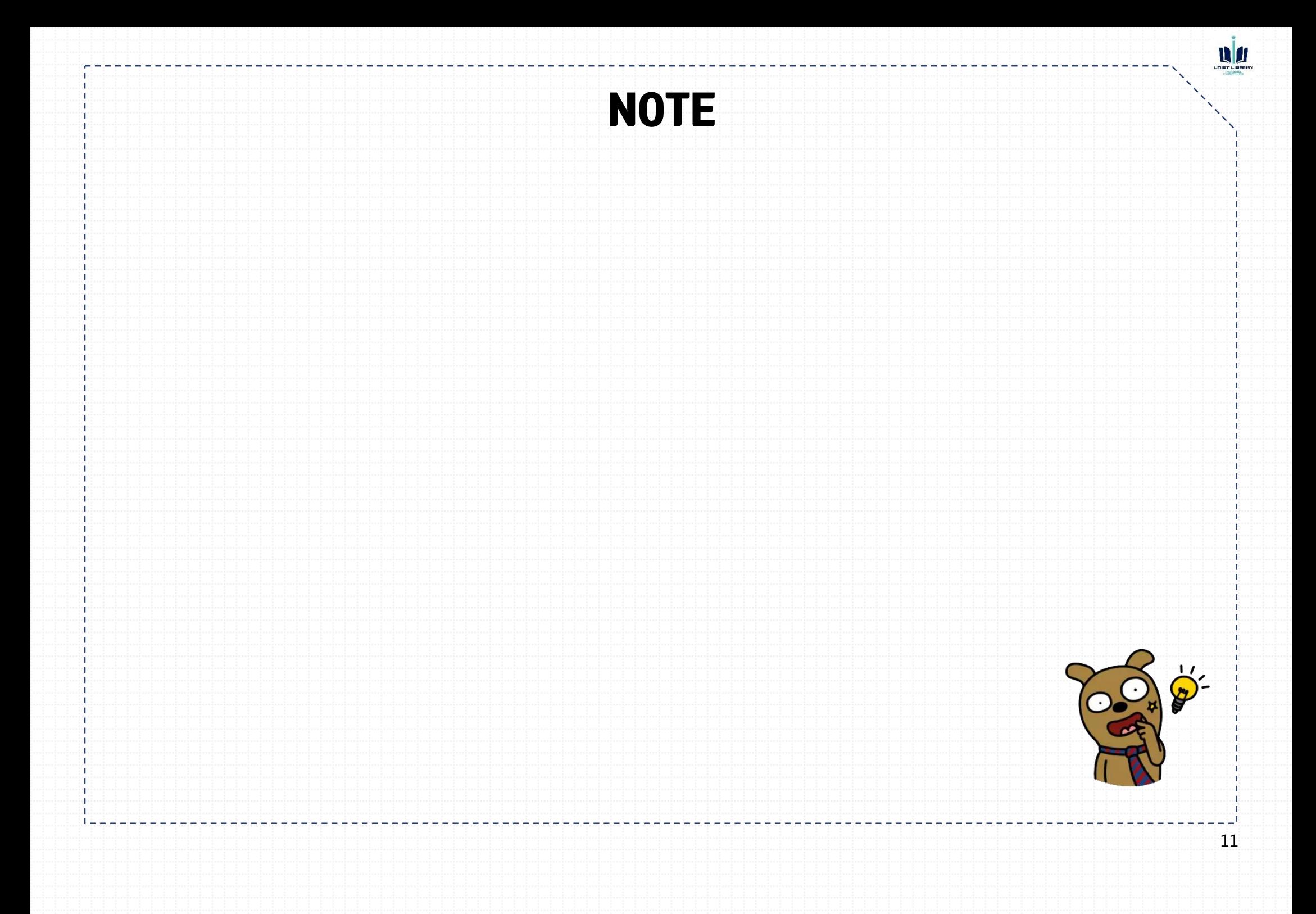

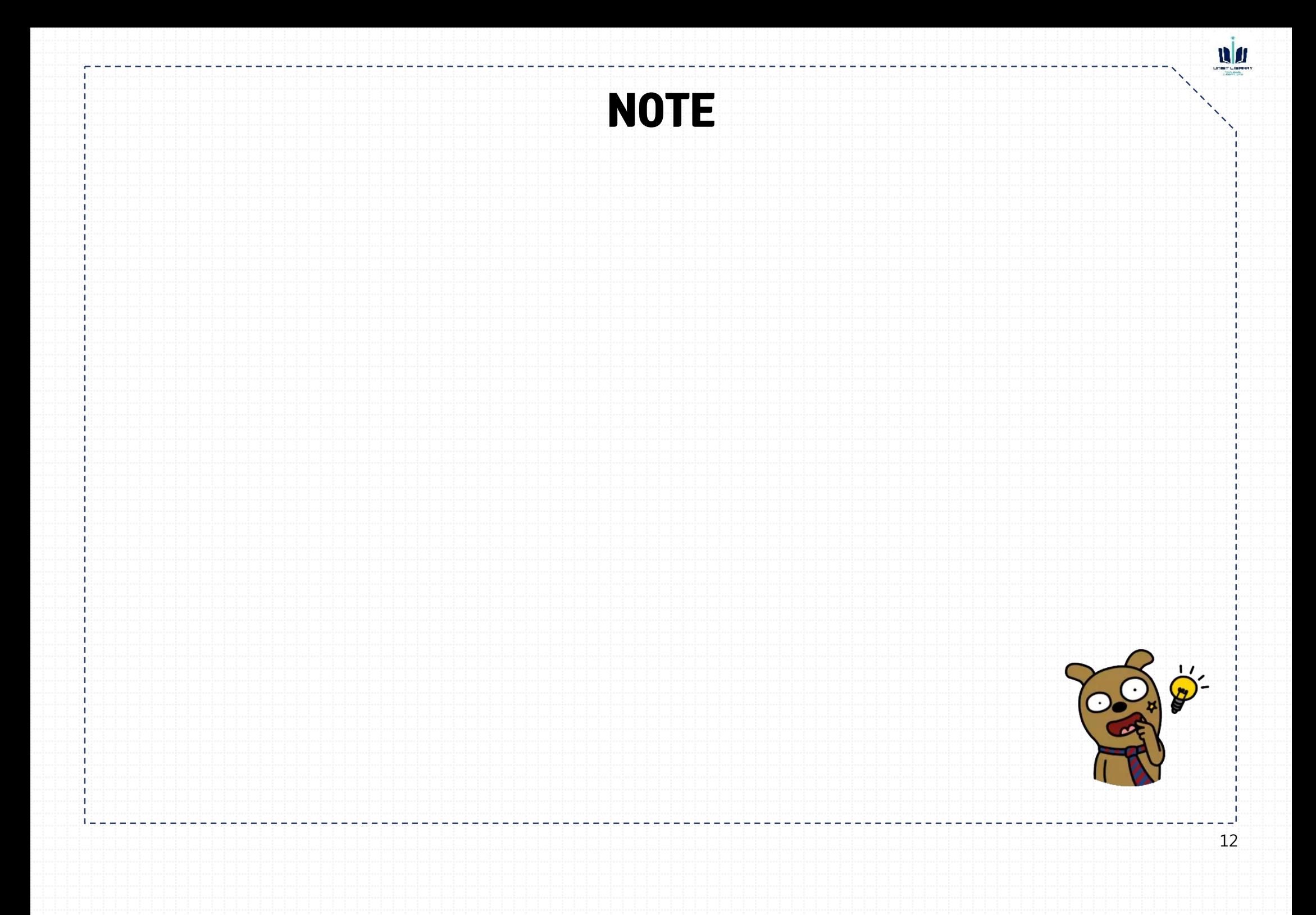

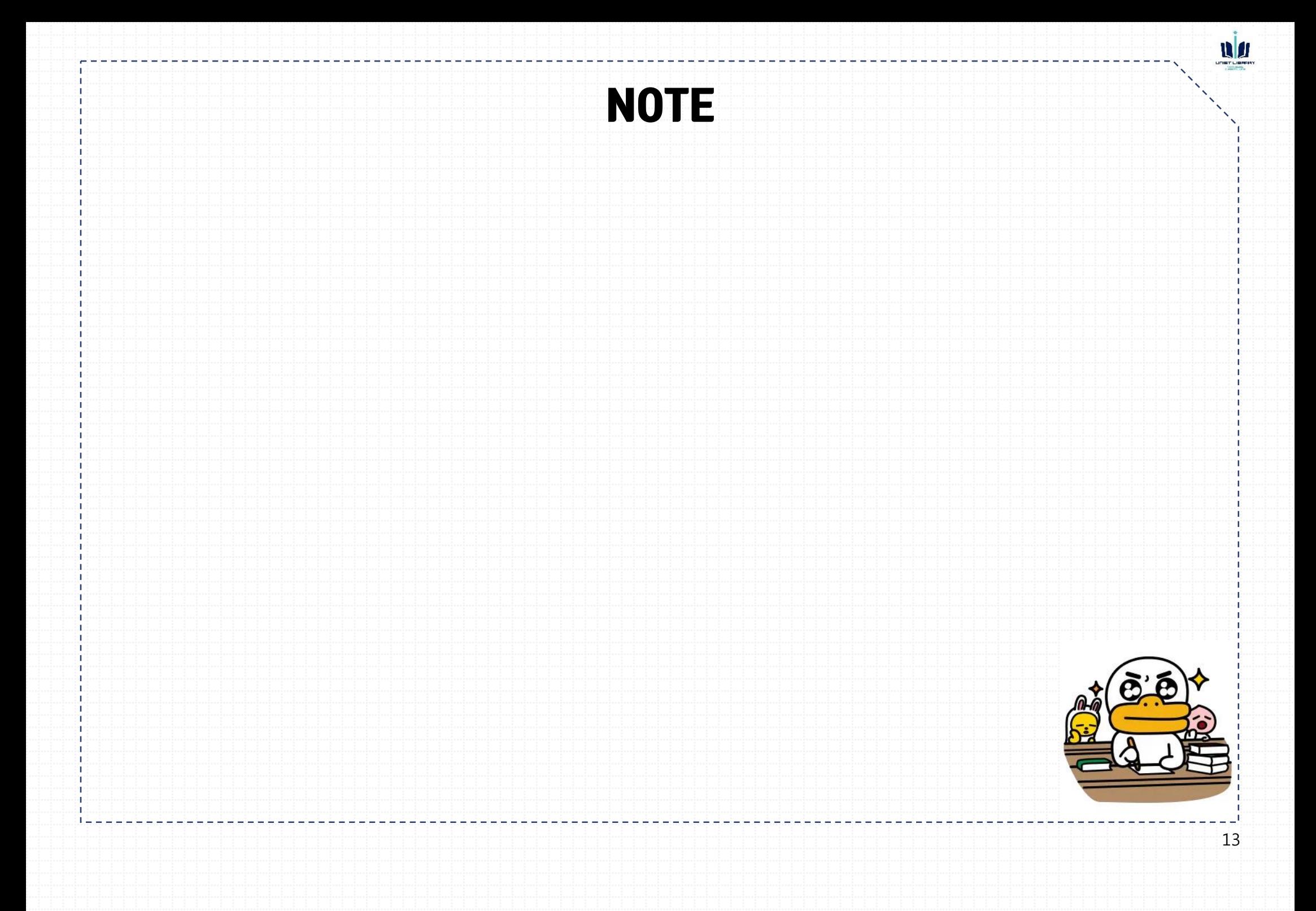

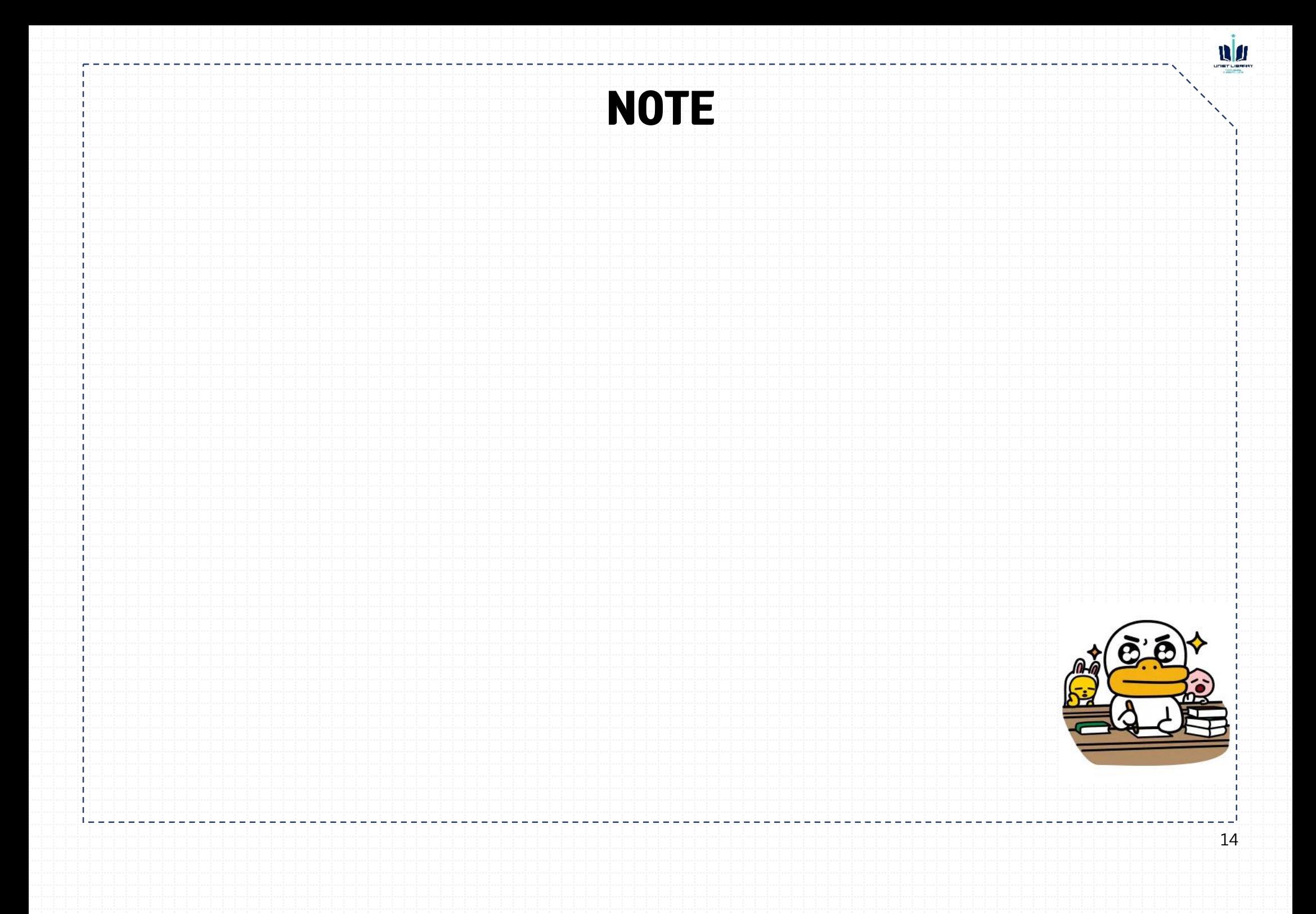

<span id="page-14-0"></span>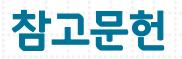

김형순. 영어과학논문 100% 쉽게 쓰기. 서울: 서울대학교출판문화원, 2010.

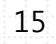

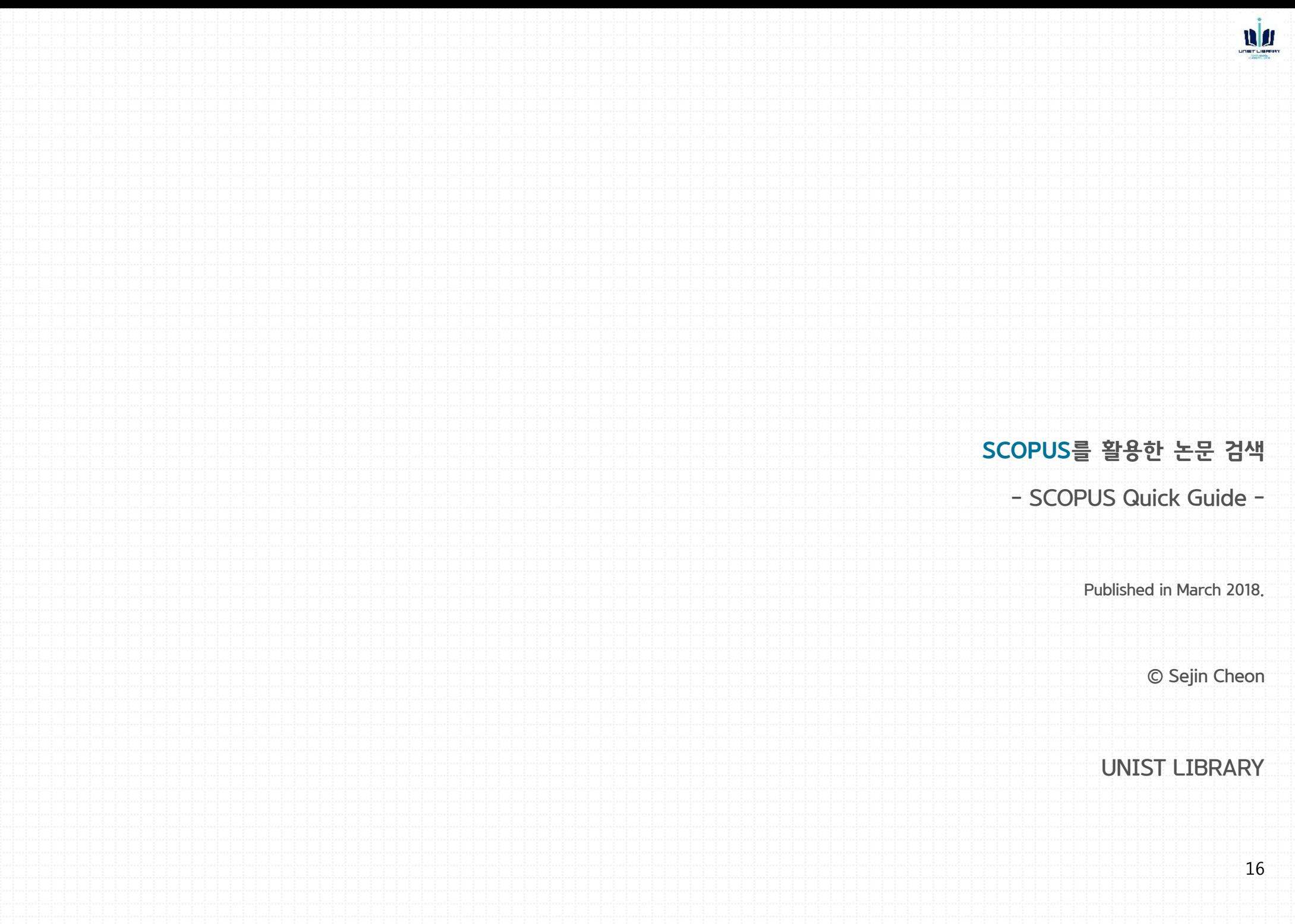